# Badania symulacyjne systemu QoS dla sieci LAN jednostki naukowo-dydaktycznej

## Tomasz MALINOWSKI

Zakład Teleinformatyki, Instytut Teleinformatyki i Automatyki WAT, ul. Gen. S. Kaliskiego 2, 00-908 Warszawa

STRESZCZENIE: W artykule przedstawione zostały wyniki badań symulacyjnych systemu QoS dla jednostki naukowo-dydaktycznej (JND). Celem prowadzenia badań symulacyjnych było potwierdzenie zasadności użycia na routerze granicznym sieci LAN mechanizmu CAR (Committed Access Rate) z jawnym regulowaniem przepustowości łącza dla wstępnie sklasyfikowanych pakietów jako ważne i nieistotne z punktu widzenia realizowanych przez jednostkę naukowo-dydaktyczną zadań.

SŁOWA KLUCZOWE: QoS, klasyfikowanie pakietów, badania symulacyjne.

# 1. Wprowadzenie

System QoS (Quality Of Service) to zbiór technologii, procedur i realizujących je mechanizmów służący, poprzez sterowanie zachowaniem urządzeń, zapewnianiu stronie klienckiej sieci oczekiwanego poziomu jakości usług sieciowych. Poprzez jakość usług rozumie się utrzymanie określonych wartości parametrów transmisji wpływających na opóźnienie, ciągłość transmisji, niezawodność i czas realizacji określonych zadań. System QoS różnicuje ruch sieciowy oraz wprowadza porządek transmisji poprzez faworyzowanie określonego strumienia (ruchu związanego z danym protokołem, aplikacją, ruchu pochodzącego z danego segmentu sieci, czy stacji klienckiej użytkownika sieci). Jeśli zachodzi taka potrzeba realizowana jest przy tym polityka odrzucania pakietów sklasyfikowanych jako mniej ważne.

Zasadniczym celem prowadzonych badań było wykazanie użyteczności klasyfikowania i kolejkowania pakietów z wykorzystaniem mechanizmu CAR (Committed Access Rate) dostępnego na posiadanym sprzęcie sieciowym oraz

89

przedstawienie założeń systemu QoS dla routera granicznego sieci LAN jednostki naukowo-dydaktycznej (JND), bazującego na jawnym ograniczaniu przepustowości.

Nietypowy charakter systemu QoS dla sieci LAN wynika z faktu, że łącze sieciowe do Internetu charakteryzuje się dużą przepustowością (100Mb/s), a wąskie gardło stanowi połączenie z siecią Internet routera pozostającego poza zarządem JND (router centrum informatycznego). W przedstawionym dalej modelu symulacyjnym urządzenie to zostało nazwane Router CI. Łącze internetowe Routera CI wysycane jest ruchem pochodzącym z sieci poszczególnych wydziałów uczelni, w tym również z rozpatrywanej sieci LAN JND. Schemat kolejkowania pakietów oraz stosowane na Routerze CI metody unikania przeciążenia nie są znane. W badaniach symulacyjnych starano się wykazać użyteczność metod zarządzania ruchem we wczesnym etapie, co może wydawać się sprzeczne z metodyką kształtowania ruchu sieciowego, bo jak wiadomo mechanizmy QoS stosowane są właśnie na łączach stanowiących wąskie gardła.

Na rysunku 1 przedstawiony został uproszczony schemat systemu transmisji, do którego przyłączona jest sieć teleinformatyczna JND.

W badaniach wykorzystana została akademicka wersja pakietu OPNET, stanowiącego jedno z najbardziej zaawansowanych narzędzi do prowadzenia badań symulacyjnych sieci komputerowych.

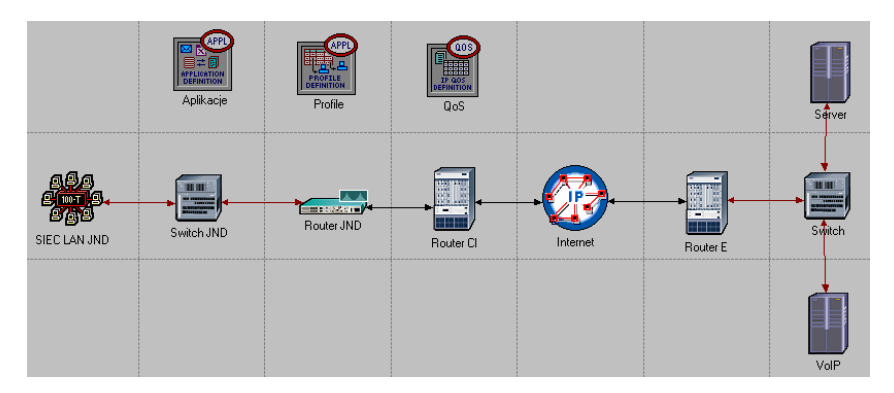

Rys. 1. System transmisji modelowany w pakiecie OPNET

Przed przystąpieniem do badań postawiona została teza, że odpowiedni system QoS może w warunkach wczesnego ograniczania pasma przepustowości dla ruchu mniej istotnego poprawić jakość usługi transmisji danych (skrócenie czasu odpowiedzi, zwiększenie rzeczywistej szybkości transmisji) dla ruchu generowanego z segmentu sieci pracowników JND.

# 2. Badanie charakteru ruchu sieciowego w sieci JND

Podstawą właściwie przeprowadzonego eksperymentu symulacyjnego jest dobór generatora ruchu sieciowego, który odzwierciedlałby naturę rzeczywistego ruchu. Badania natury ruchu sieciowego są prowadzone od wielu lat, a metody i warsztat analizy długozasięgowej jest wciąż rozwijany  $[1, 2, 3]$ .

 Przed przystąpieniem do badania wybranych metod kolejkowania pakietów w systemie QoS, zebrany rzeczywisty ruch pojawiający się na routerze granicznym sieci jednostki naukowo-dydaktycznej JND poddany został obróbce, a następnie wyznaczony został wykładnik H (Hursta), którego wartość miała potwierdzić samopodobny charakter ruchu sieciowego.

 Rzeczywisty ruch sieciowy, związany z protokołem transportowym tcp i zebrany w okresie 5 dni przedstawiony został na rysunku 2.

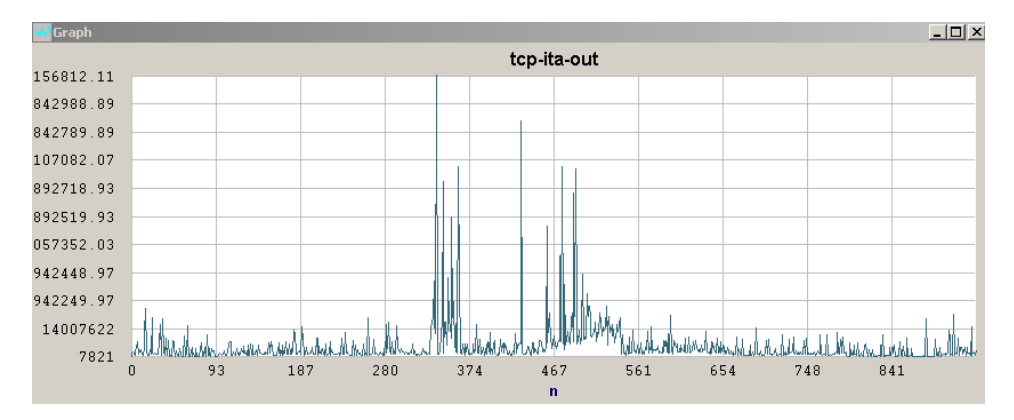

Rys. 2. Wyjściowy ruch tcp przechwycony na routerze granicznym sieci JND

Do przeprowadzenia analizy długozasięgowej wykorzystany został program o nazwie LMA (Long Memory Analysis) autorstwa Andrzeja Zacharewicza, który dostępny jest pod adresem (http://www.im.pwr.wroc.pl/~hugo/stronaHSC/Podstrony/ksiazki/lma\_gb.html).

Korzystając z programu LMA wyznaczona została wartość wykładnika Hursta. Wartość H=0.64 wskazuje na długozasięgową zależność danych [3].

Szereg pozycji bibliograficznych wykazuje, że poprzez generowanie ruchu z wielu źródeł typu ON/OFF można uzyskać wypadkowy strumień, który będzie cechował się samopodobieństwem [5].

Strumień danych o samopodobnym charakterze można uzyskać również z wykorzystaniem innych rozkładów. W przeprowadzonych badaniach dla ruchu związanego z protokołem http wykorzystano (za [2]) następujące rozkłady i parametry:

- proces wywoływania stron WWW przez użytkownika modelowany był z użyciem rozkładu Poissona z parametrem alfa=1,
- liczba stron WWW przypadających na sesję (otwieranych przez użytkownika) określona została przez rozkład Pareto z parametrem alfa=1,26.

Liczba bajtów przypadających na pojedynczą stronę określona została również przez rozkład Pareto z alfa=1,164.

# 3. System QoS - charakterystyka wybranych metod

Stosowane w systemach QoS algorytmy są podstawą zarządzania [6,7]:

- przepustowością sieci (bandwidth),

 - opóźnieniem (latency) pakietów na drodze transmisji od źródła do miejsca przeznaczenia,

- zmiennością opóźnienia pakietów na drodze transmisji,

- liczbą odrzuconych pakietów,

a narzędzia QoS w ogólności mogą być sklasyfikowane jako wspierające:

- zarządzanie przeciążeniem, które dotyczy odpowiedzi na pytanie, jaki ruch powinien być uprzywilejowany w przypadku wystąpienia przeciążenia łącza. Najpopularniejsze stosowane tutaj algorytmy kolejkowania to PQ (Priority Queuing), CQ (Custom Queuing), WFQ (Weighted Fair Queuing), CBWFQ (Class-Based Weighted Fair Queuing),
- zarządzanie kolejkowaniem pakietów (queue menagement), związane z podejmowaniem decyzji, które pakiety odrzucić w pierwszej kolejności (np. zastosowanie algorytmów RED – Random Early Detection i WRED – Weighted RED),
- efektywne wykorzystanie łącza, bazujące na sposobie serializacji pakietów i metodach kompresji,
- przydzielanie odpowiedniego pasma przepustowości łącza zdefiniowanym strumieniom danych,
- utrzymywanie ruchu na poziomie bliskim wypełnieniu łącza, przy nie doprowadzaniu do jego przeciążenia.

W pracy rozważany był przypadek efektywnego zarządzania (priorytetowania ruchu) wtedy, gdy dysponujemy dużą przepustowością łącza prowadzącego do dostawcy usługi dostępu do Internetu, u którego z kolei

stosowany jest nieznany nam (być może domyślny) system kolejkowania pakietów.

Podstawą realizacji systemów QoS jest oznaczanie lub jawne informowanie węzłów sieciowych o ważności strumienia pakietów. Powszechnie stosowane są dwa sposoby rozpowszechniania informacji na temat oczekiwanego sposobu traktowania strumienia pakietów. Są to:

- etykietowanie pakietów każdy pakiet oznaczony zostaje unikalnym identyfikatorem, na podstawie którego zakwalifikowany zostaje do odpowiedniej klasy ruchu. System QoS wykorzystujący etykietowanie nazywany jest systemem bazującym na modelu DiffServ (Differentiated Service),
- sygnalizowanie w tym przypadku informacje o ważności strumienia przenosi, w sposób niejawny, protokół wstępnej rezerwacji zasobów (np. RSVP). System QoS, którego podstawą działania jest taki protokół nosi nazwę systemu typu IntServ (Integrated Services).

Przeprowadzone badania symulacyjne poświęcone zostały modelowi DiffServ.

W modelu DiffServ pierwszym etapem realizacji systemu QoS jest identyfikacja usług sieciowych i ich wstępne sklasyfikowanie jako:

- usługi premiowanej, tzw. Expedited Forwarding (EF),
- usługi zagwarantowanej, tzw. Assured Forwarding (AF),
- usługi niesklasyfikowanej.

Klasa EF reprezentuje ruch o priorytecie bezwzględnym, który powinien charakteryzować się małą zmiennością opóźnienia i dużą szybkością transmisji. Pakiety należące do tej klasy ruchu mają zagwarantowane stałe pasmo transmisji.

W przypadku klasy AF nie mamy gwarancji stałego i niewielkiego opóźnienia oraz określonej przepustowości łącza, a dostarczenie pakietów do odbiorcy będzie warunkowane stopniem obciążenia łącza i związaną z nim częstością odrzucania pakietów. W klasie AF zwykle określa się podklasy z różnym prawdopodobieństwem dostarczenia pakietów.

Klasa usług niesklasyfikowanych związana jest z najmniej ważnym ruchem sieciowym, który w przypadku przeciążenia odrzucany jest w pierwszej kolejności.

W modelu DiffServ wykorzystuje się unikalną wartość pola kodowego DSCP (Differentiated Services Code Point). Pole to składa się z sześciu bitów i stanowi część składową jednobajtowego pola DS (Differentiated Services Field).

Pole DS, jak pokazano na rysunku 3, stanowi element nagłówka pakietu IP. Każdy napływający pakiet, na podstawie analizy wartości pola DSCP, jest identyfikowany z przypisaną mu klasą usługi i obsługiwany zgodnie ze zdefiniowaną polityką transmisji. Na rysunku 4 pokazano strukturę pola DSCP oraz DS.

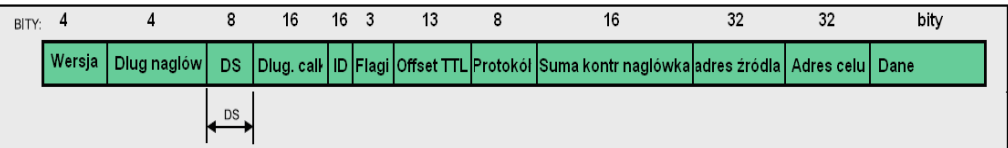

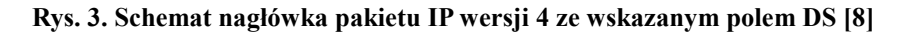

| BITY: | $^{\circ}$  |                       |  |  |  |  |  |             |
|-------|-------------|-----------------------|--|--|--|--|--|-------------|
|       |             | <b>SELEKTOR KLASY</b> |  |  |  |  |  | NIE UŻYWANE |
|       | <b>DSCP</b> |                       |  |  |  |  |  |             |
|       |             | DS                    |  |  |  |  |  |             |

Rys. 4. Struktura pola DSCP i DS [8]

Bity 6 oraz 7 stanowią fragment pola DS i nie są aktualnie używane, przez co zostaje sześciobitowe pole DSCP, jak na rysunku 5.

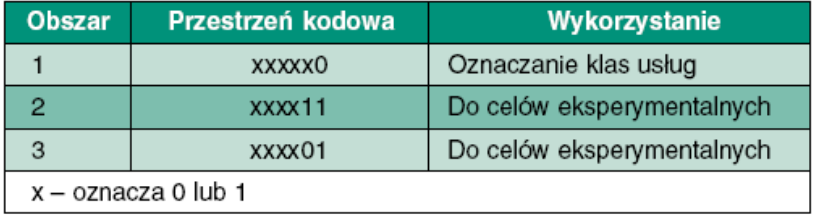

### Rys. 5. Obszary podziału pola kodowego DSCP [8]

Odpowiednie dokumenty IETF dla poszczególnych klas usług określają charakterystyczne wartości pola DSCP. Tak na przykład, usługa niesklasyfikowana będzie miała wartość pola DSCP 000000, zaś usługa klasy EF – 101110.

| Prawdopodo-<br>bieństwo odrzu-<br>cenia pakietu | Klasa 1 | Klasa 2 | Klasa 3 | Klasa 4 |
|-------------------------------------------------|---------|---------|---------|---------|
| <b>Niskie</b>                                   | 001010  | 010010  | 011010  | 100010  |
| <b>Srednie</b>                                  | 001100  | 010100  | 011100  | 100100  |
| Wysokie                                         | 001110  | 010110  | 011110  | 100110  |

Rys. 6. Zestawienie wartości pól kodowych DSCP dla grupy klas AF [8]

Na rysunku 6 znajdują się zestawienia definicji kodów DSCP dla poszczególnych klas ruchu AF. Pole utworzone z bitów 0-2 to selektor klasy, który wraz z kolejnymi trzema bitami przenosi informacje o przynależności pakietu do jednej z czterech klas ruchu oraz określa prawdopodobieństwo jego odrzucenia.

Wartość selektora w obrębie jednej klasy jest jednakowa. Zmianie ulegają tylko wartości na bitach 3 i 4, na których zapisane jest prawdopodobieństwo odrzucenia pakietu. Im wyższa wartość zapisana na tych bitach, tym większe prawdopodobieństwo odrzucenia.

Przypisanie danego pakietu do wybranej klasy usługi odbywa się na routerze brzegowym domeny DiffServ w momencie jego nadejścia. Po przydzieleniu pakietu do danej klasy usługi nadawana jest mu unikalna wartość punktu kodowego DSCP.

Definicja drugiego oktetu nagłówka IP jako DSCP zawarta jest w RFC 2474.

Istnieją specjalne mechanizmy zdolne do identyfikowania, a następnie znakowania napływającego ruchu, jak na przykład CAR (Committed Access Rate) czy PBR (Policy-Based Routing). Możliwe jest również ustawienie wartości pola DSCP przez samą aplikację generującą ruch sieciowy, jednak w tym przypadku konieczne jest spełnienie dodatkowego warunku. Aby pole DSCP ustawione przez aplikację było respektowane przez router brzegowy domeny DiffServ, aplikacja ta musi znajdować się na specjalnej liście aplikacji zaufanych. W przeciwnym razie pole DSCP zostanie ponownie zmodyfikowane przez router.

Wcześniejszy w stosunku do RFC 2474 dokument, RFC 791, definiuje drugi oktet nagłówka IP (rysunek 7) jako pole TOS (Type of Service). Podobnie jak w przypadku DSCP, pole TOS stanowi rodzaj unikalnego identyfikatora określającego przynależność pakietu do danej klasy usługi. Zgodnie z wybraną klasą usługi pakiet obsługiwany jest według określonych dla niego zasad transmisji.

Jak pokazuje rysunek 8, trzy pierwsze bity pola TOS stanowią tzw. pole IP Precedence, określające priorytet pakietu. Im wyższa wartość pola IP Precedence, tym wyższy priorytet.

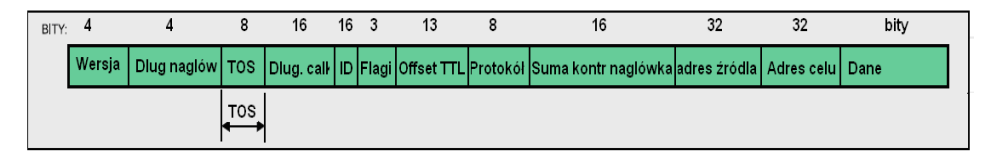

Rys. 7. Postać pakietu IP wersji 4 z wyróżnionym polem TOS [8]

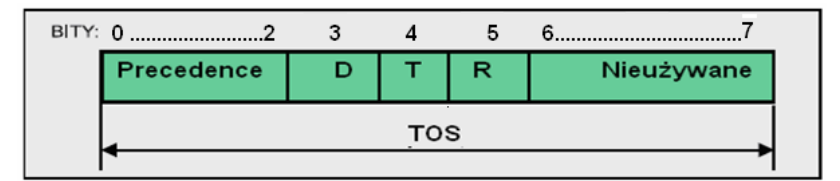

Rys. 8. Struktura pola TOS [8]

Stosownie do wartości pola TOS, węzły sieci przesyłają pakiety wybierając trasę tak, aby zapewnić pożądaną jakość usługi.

Wymagane jest, aby polityka obsługi pakietów implementowana była oddzielnie na każdym węźle sieciowym, znajdującym się na drodze transmisji. Sam węzeł tym samym musi posiadać odpowiednie mechanizmy umożliwiające samą klasyfikację oraz sterowanie transmisją pakietów. Polityka implementowana na poszczególnych węzłach sieci powinna być zgodna. Tylko jednoznaczne traktowanie i klasyfikowanie różnych odmian ruchu sieciowego umożliwia zagwarantowanie określonych parametrów usług.

W pracy rozważane były jedynie wybrane, wymienione poniżej, sposoby kolejkowania pakietów, umożliwiające związanie ze zdefiniowanym strumieniem określonego priorytetu. Dzięki kolejkowaniu strumień ten powinien być obsłużony przez router graniczny w pierwszej kolejności (co pośrednio związane jest z przydzieleniem strumieniowi większego pasma przepustowości).

# PQ – Priority Queuing

Kolejkowanie PQ ma zapewnić, że ruch o wysokim priorytecie będzie obsłużony w pierwszej kolejności. Klasyfikacja odbywa się na bazie rodzaju

protokołu warstwy 3, numeru interfejsu wejściowego routera, odpowiednich list kontroli dostępu (access-list) czy pola TOS (DSCP).

Na rysunku 9 zilustrowano proces klasyfikacji pakietów oraz ich transmisji w kolejkowaniu PQ. Każdy pakiet za sprawą klasyfikatora zostaje przydzielony do jednej z czterech kolejek:

- High (wysoki priorytet),
- Medium (średni priorytet),
- Normal (normalny priorytet),
- Low (niski priorytet).

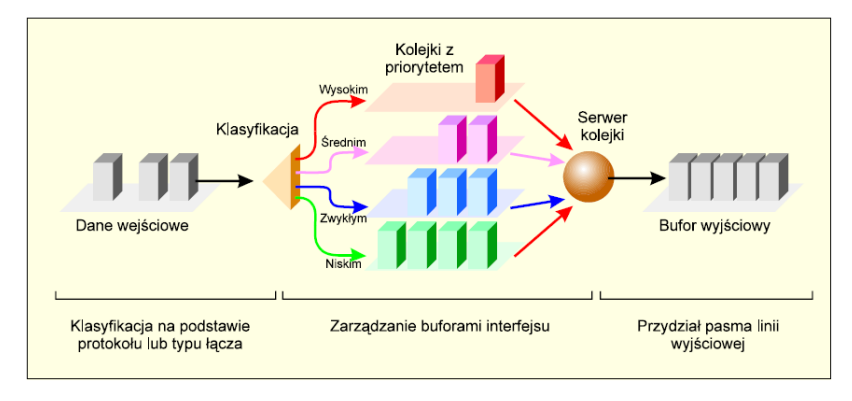

Rys. 9. Klasyfikowanie pakietów zgodnie z algorytmem PQ [8]

Każda kolejka ma przypisany określony priorytet, przy czym ta o najwyższym priorytecie ("High") będzie opróżniona jako pierwsza. Pakiety, których nie sklasyfikowano domyślnie trafiają do kolejki z priorytetem "Normal". Charakterystycznym dla kolejkowania PQ jest to, że kolejki o niższym priorytecie nie zostaną obsłużone do chwili opróżnienia kolejek z priorytetem wyższym. Pakiety z kolejki "High" mają bezwzględne pierwszeństwo transmisji. W przypadku dużego natężenia ruchu sieciowego istnieje zagrożenie, że kolejki o najniższych priorytetach zostaną "zagłodzone". W sytuacji takiej transmisja z kolejek o niskim priorytecie jest wstrzymywana przez stale napływające pakiety do kolejek klasyfikowanych wyżej. W efekcie ruch o niskim priorytecie zostaje odrzucony.

# CQ – Custom Queuing

Algorytm kolejkowania CQ pozwala na sprawiedliwe współdzielenie zasobów sieciowych przez standardowe aplikacje oraz aplikacje krytyczne, czułe na opóźnienia. Mechanizm ten uznawany jest za bardziej sprawiedliwy niż

kolejkowanie PQ z uwagi na fakt, że pakiety znajdujące się w kolejkach o wyższym priorytecie nie powodują zablokowania dostępu do medium dla pakietów o priorytecie niższym.

Na rysunku 10 pokazany został schemat kolejkowania według algorytmu CQ.

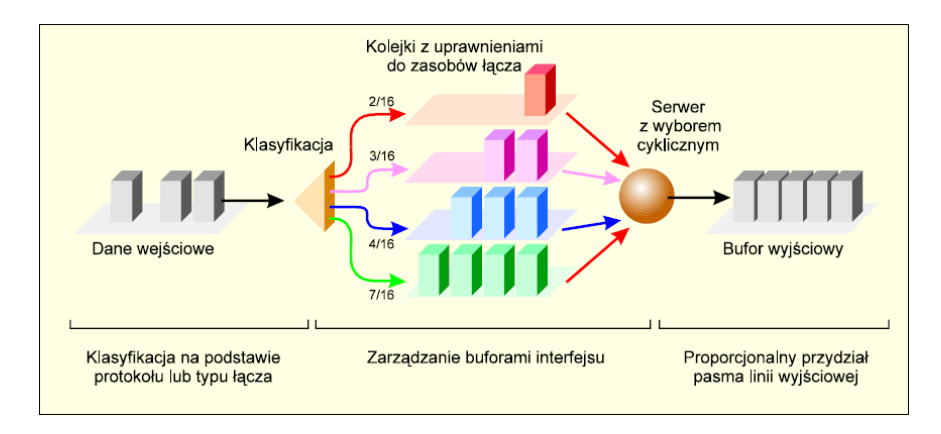

Rys. 10. Klasyfikowanie pakietów zgodnie z algorytmem CQ [8]

Mechanizm bazuje na 18 kolejkach ponumerowanych od 0 do 17, z czego można zarządzać kolejkami o numerach 1-16. Zerowa kolejka jest zarezerwowana dla systemu i realizacji jego zadań (pakiety keepalive, sygnalizacja, itp.). Każda kolejka ma nadany priorytet. Wyższy priorytet oznacza, iż dany typ ruchu będzie traktowany z uprzywilejowaniem. Sposób przydziału dostępu do łącza polega na cyklicznym "dopuszczaniu do medium" każdej kolejki w trybie round-robin. W pojedynczym cyklu odpytania każda z kolejek może przesyłać określoną liczbę pakietów. Liczba ta może być ustawiana przez administratora sieci i jest zależna od priorytetu danej kolejki. Im wyższy priorytet, tym większa liczba transmitowanych pakietów. Klasyfikacja pakietów, podobnie jak w mechanizmie PO, może odbywać się w oparciu o typ protokołu, listy kontroli dostępu oraz numery interfejsów urządzenia klasyfikującego. Dużą zaletą mechanizmu jest gwarancją dostępności pasma dla każdej kolejki, co eliminuje problem blokowania kolejek o niskich priorytetach. Wadą tego mechanizmu, podobnie jak w przypadku kolejkowania PQ, jest brak możliwości adaptowania się całego systemu kolejkowania do zmian warunków transmisji.

Rozszerzenie mechanizmu kolejkowania CQ, jak np. CQ z LLQ (Custom Queuing with Low Latency Queuing), zakłada współdziałanie standardowego mechanizmu CQ z dodatkowo zaimplementowaną kolejką z gwarancją najlepszych warunków transmisji. Dodatkowa kolejka pozwala na

uprzywilejowane traktowanie ruchu o bezwzględnym priorytecie, zapewniając transmisję pakietów z minimalnym opóźnieniem.

#### CAR – Committed Access Rate

CAR jest mechanizmem kolejkowania umożliwiającym jawne określanie limitu przepustowości dla ruchu określonego typu. W przypadku CAR kryterium klasyfikacji pakietów może być również numer interfejsu wejściowego, wartość pola IP Precedence pakietu, czy zapis w liście kontroli dostępu, precyzujący, o jaki strumień danych chodzi. Zadaniem administratora jest określenie działania podejmowanego w momencie spełnienia przez pakiet danego kryterium klasyfikacji i przekroczenia dopuszczalnej dla danego strumienia szybkości transmisii.

Poniższy przykład ilustruje wykorzystanie CAR do ograniczania szybkości transferu strumienia danych, generowanych przez protokoły http i ftp.

interface Hssi0/0/0 description 45Mbps to R2 rate-limit output access-group 101 20000000 3750000 7500000 conform-action set-prectransmit 5 exceed-action set-prec-transmit 0 rate-limit output access-group 102 10000000 1875000 3750000 conform-action set-prec-transmit 5 exceed-action drop rate-limit output 8000000 1500000 3000000 conform-action set-prectransmit 5 exceed-action drop ip address 10.1.0.9 255.255.255.0 ! access-list 101 permit tcp any any eq www access-list 102 permit tcp any any eq ftp

W przykładzie tym cały ruch www i ftp powinien być przesyłany przez interfejs Hssi0/0/0 w pierwszej kolejności. Dla ruchu www przydzielone zostało pasmo przepustowości 20 Mb/s, a dla ruchu ftp przydzielono pasmo 10 Mb/s. Pozostały ruch przesyłany jest z limitem 8 Mb/s.

 Szczegółowe informacje na temat konfigurowania mechanizmu CAR znaleźć można na przykład w [9].

# 4. Model sieci teleinformatycznej JND oraz przebieg badań symulacyjnych

W zależności od celu przeprowadzanych badań zmienia się stopień szczegółowości modelu symulacyjnego. Badania systemów QoS należą do tych, w których upraszcza się do niezbędnego minimum topologię sieci, w której najważniejszym elementem staje się styk pomiędzy routerami klasyfikującymi i kolejkującymi pakiety, a cały wysiłek ukierunkowany jest na przygotowanie zagregowanego modelu sieci z odpowiednimi generatorami ruchu, wysycającymi "wąskie gardło" oraz na przygotowanie zestawu eksperymentów służących porównaniu wybranych schematów kolejkowania.

 Model symulacyjny sieci sprowadzony został do topologii z ustaloną liczbą stacji roboczych segmentu sieci o nazwie KAD (odpowiadającą liczbie pracowników) oraz segmentu LAB z określoną liczbą komputerów studentów, korzystających w danym momencie z sieci laboratoryjnej (rysunek 11).

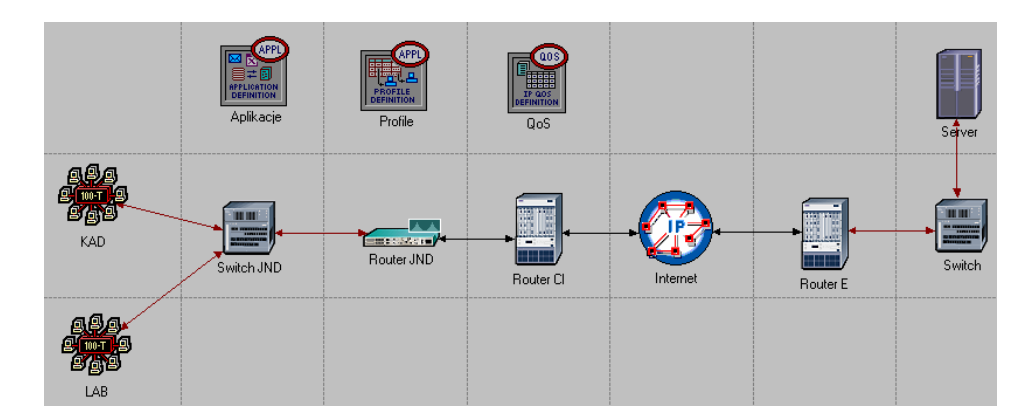

Rys. 11. Model systemu transmisji danych sieci JND

 W modelu tym nie jest istotny typ wykorzystywanych aplikacji i protokołów, ponieważ przyjęto założenie, że ruch z sieci KAD (niezależnie od wykorzystywanego w danej chwili protokołu sieciowego) ma mieć pierwszeństwo przed ruchem pochodzącym z segmentu LAB.

 Na potrzeby badania symulacyjnego wykorzystany został generator ruchu TCP, a dokładniej aplikacji WWW. Przy odpowiedniej klasyfikacji pakietów ruch z sieci KAD powinien charakteryzować się jak najkrótszym czasem odpowiedzi serwera WWW (na rysunku 11 komputer o nazwie Server) oraz znacznie większą szybkością transmisji w porównaniu z szybkością transmisji dla ruchu tcp pochodzącego z segmentu LAB.

Poniżej przedstawione zostały wyniki badań symulacyjnych mających na celu porównanie wybranych mechanizmów kolejkowania i wybór takiego, który znalazłby zastosowanie w sieci LAN jednostki naukowo-dydaktycznej.

W pierwszym scenariuszu założono, że przepustowość interfejsu między routerem JND a Routerem CI wynosi 500 kb/s, co można utożsamiać ze stanem przeciążenia tego interfejsu. No routerze JND zastosowano kolejkowanie PQ, w którym ruchowi WWW pochodzącemu z segmentu KAD przydzielono wyższy priorytet niż ruchowi pochodzącemu z segmentu sieci laboratoryjnej LAB. Wykorzystana została klasyfikacja bazująca na wartości pola TOS.

 Rysunek 12 przedstawia wykres średniego czasu odpowiedzi serwera WWW dla odwołań pochodzących z segmentu KAD i segmentu LAB. Otrzymane wyniki są zgodne z oczekiwaniami, gdyż czas odpowiedzi dla odwołań z KAD jest istotnie mniejszy niż dla odwołań do serwera WWW pochodzących z segmentu LAB (1.5 s dla segmentu KAD i 10-12.5 s dla segmentu LAB).

Jak pokazano na rysunku 13 taki sposób kolejkowania zapewnia dużo większą szybkość transmisji, zagwarantowaną dla użytkowników w segmencie KAD, w porównaniu z szybkością transmisji dla studentów korzystających z segmentu LAB, przy porównywalnej liczbie aktywnych połączeń tcp (TCP Active Connection Count na rysunku 14).

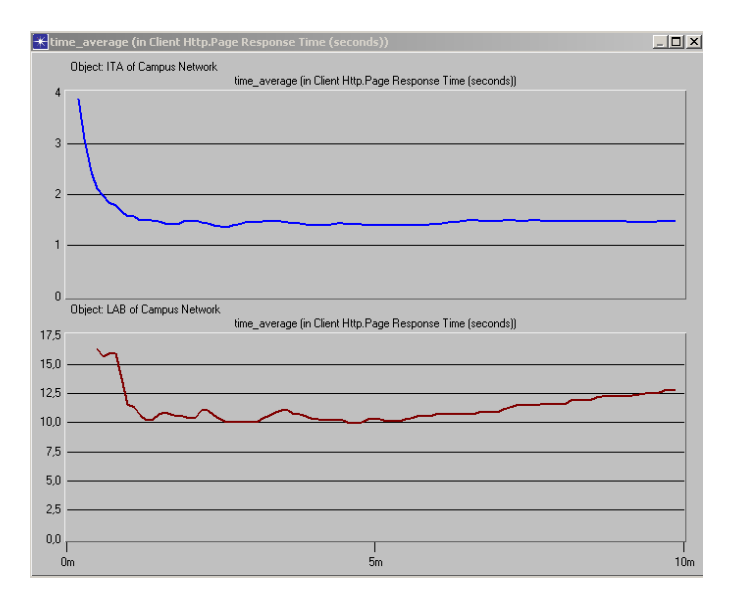

Rys. 12. Wykres średniego czasu odpowiedzi serwera WWW w czasie 10 minutowej symulacji (wykres górny – segment KAD, dolny – segment LAB)

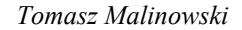

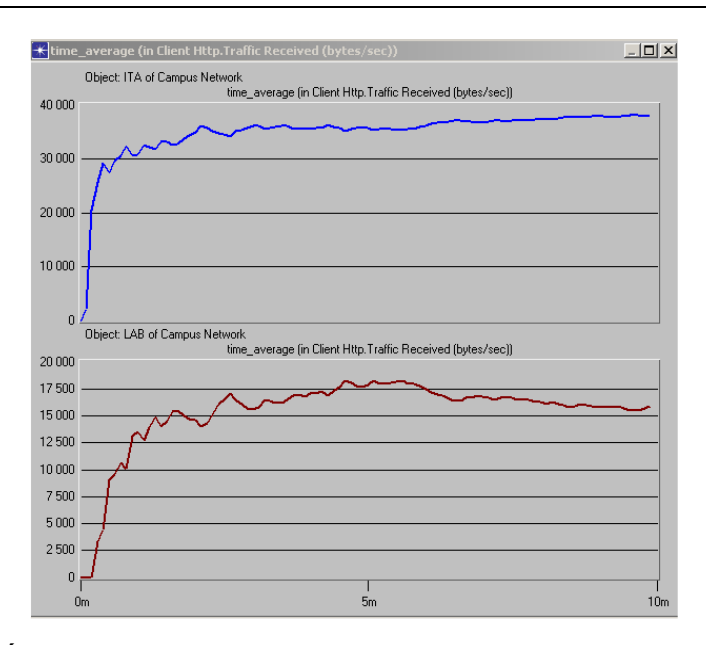

Rys. 13. Średnia szybkość transmisji dla ruchu pochodzącego z segmentu KAD (wykres górny) i segmentu LAB (wykres dolny) przy kolejkowaniu PQ

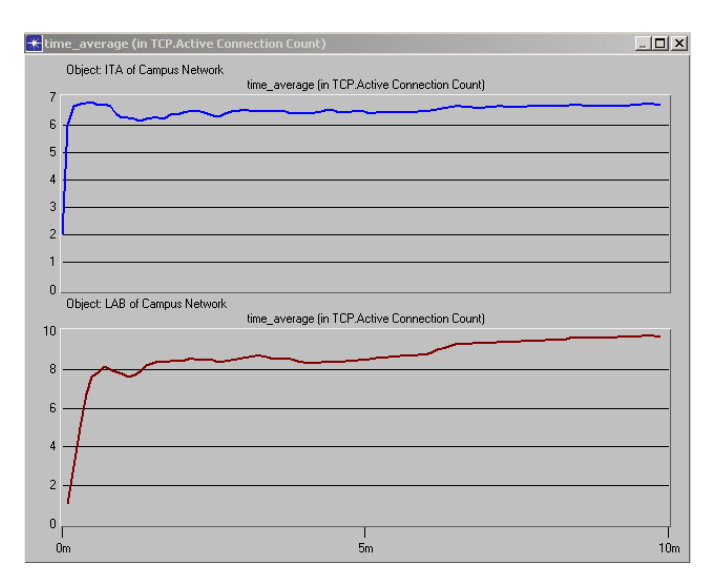

Rys. 14. Liczba aktywnych połączeń tcp dla segmentu KAD i segmentu LAB (wykres górny – segment KAD, dolny – segment LAB)

 Rezultaty uzyskane przy tych samych ustawieniach, ale dla kolejkowania FIFO przedstawione są na rysunkach 15-16.

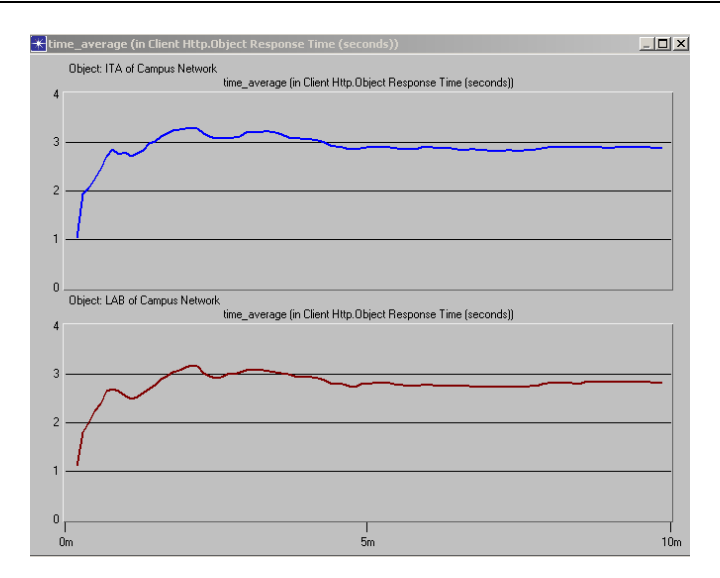

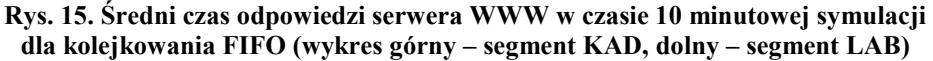

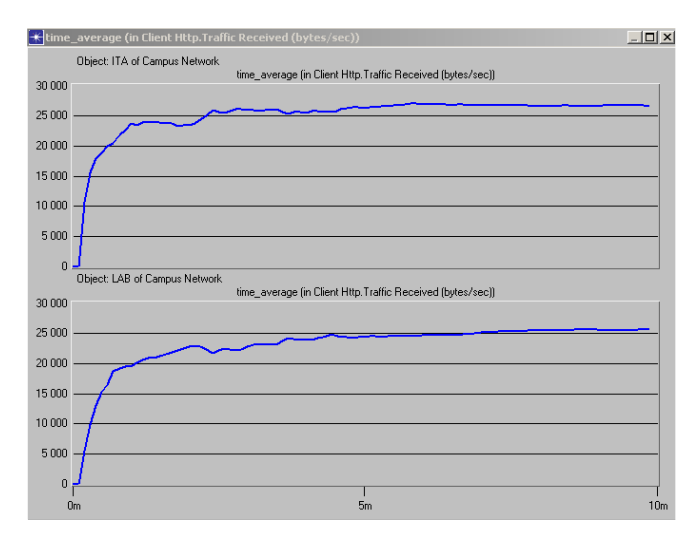

Rys. 16. Średnia szybkość transmisji dla ruch pochodzącego z segmentu KAD (wykres górny) i segmentu LAB (wykres dolny) przy kolejkowaniu FIFO

 Oczywiście w przypadku kolejkowania FIFO, czyli bez skonfigurowanego systemu QoS, średnie czasy odpowiedzi serwera WWW i średnia szybkość transmisji dla segmentu LAB i KAD kształtują się na tym samym poziomie.

 Kolejny scenariusz dotyczył kolejkowania PQ, ale dla przypadku ograniczonej przepustowości łącza Router CI - Internet (500 kb/s) i dużej

przepustowości łącza Router JND - Router CI (100 Mb/s). Z taką sytuacją mamy do czynienia na co dzień. Wyniki badań przedstawiono na rysunkach 17-18.

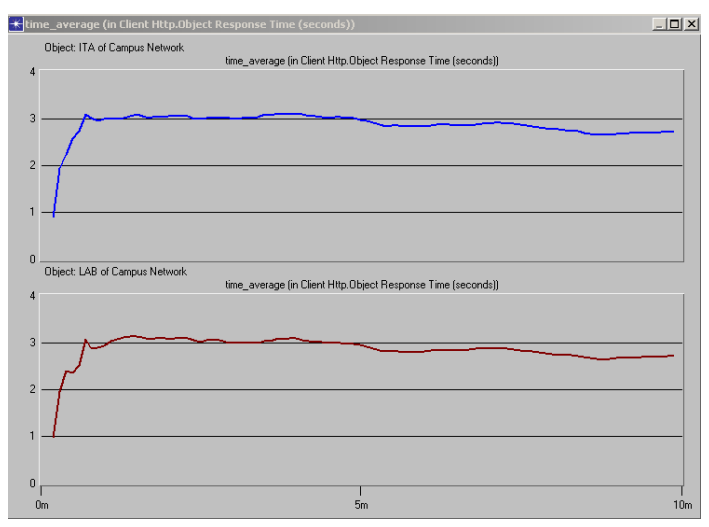

Rys. 17. Czasy odpowiedzi serwera WWW dla kolejkowania PQ (wykres górny – segment KAD, dolny – segment LAB)

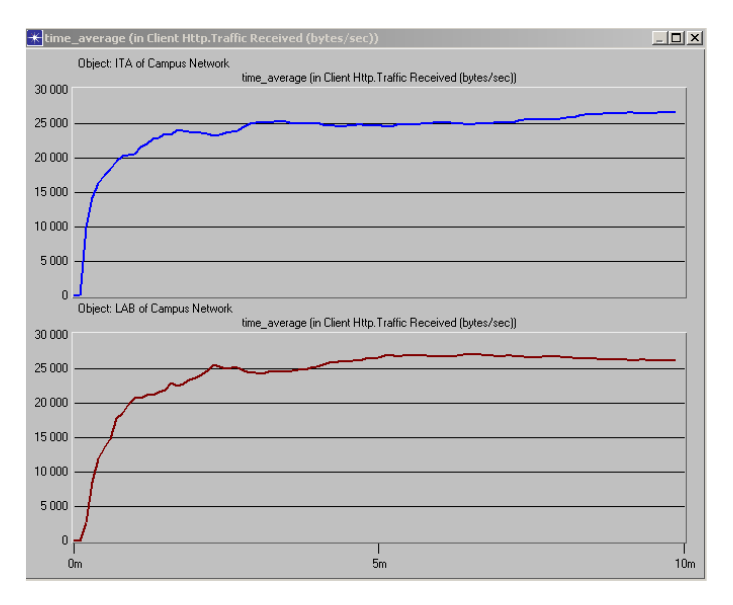

Rys. 18. Szybkość transmisji dla kolejkowania PQ (wykres górny – segment KAD, dolny – segment LAB)

Otrzymane wyniki dowodzą, że konfigurowanie systemu QoS z prostym priorytetowaniem ruchu (kolejkowanie PQ) na łączu o wysokiej przepustowości

(łącze Router JND – Router CI) nie ma sensu. Drastyczne zmniejszenie przepustowości łącza Router CI - Internet (z 500 kb/s do 250 kb/s) powoduje jedynie proporcjonalne wydłużenie czasów odpowiedzi i zmniejszenie szybkości transmisji. Wyniki symulacji dla takiej właśnie sytuacji zilustrowane zostały na rysunkach 19 i 20.

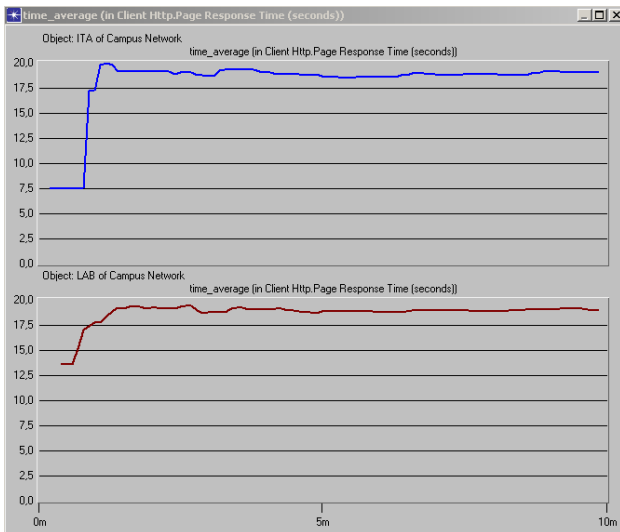

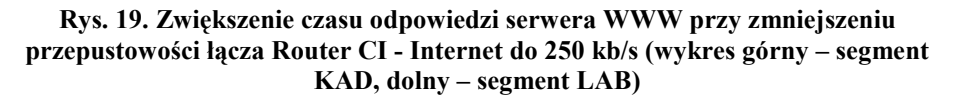

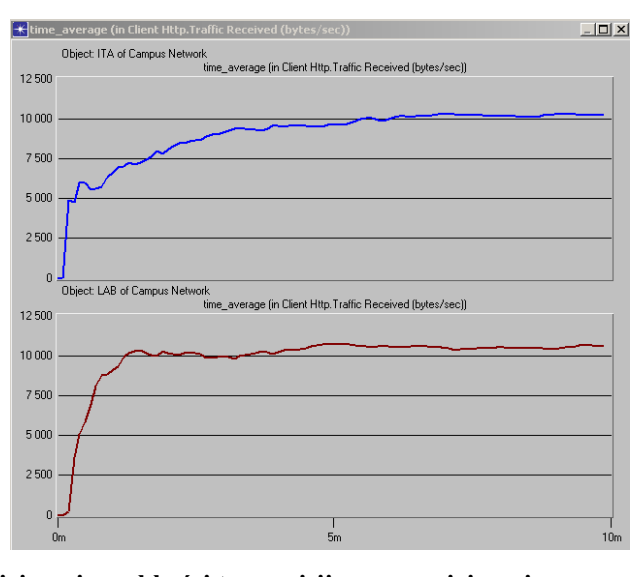

Rys. 20. Zmniejszenie szybkości transmisji przy zmniejszeniu przepustowości łącza Router CI - Internet (wykres górny – segment KAD, dolny – segment LAB)

Podsumowując, badania wykazują, że w przypadku kolejkowania PQ przy przepustowości łącza Router JND – Router CI wynoszącej 100 Mb/s i nieznanej przepustowości łącza za routerem CI do sieci Internet, schemat PQ nie sprawdza się. Dostępne pasmo przepustowości dla studentów i kadry dydaktycznej jest porównywalne. Z tego też powodu zdecydowano o ograniczeniu pasma przepustowości dla ruchu z segmentu KAD w sposób jawny, z wykorzystaniem mechanizmu CAR.

Kolejny scenariusz zakładał więc wykorzystanie CAR i jawne ograniczenie szybkości transmisji dla ruchu pochodzącego z segmentu LAB do 10 kb/s. Tak drastyczne ograniczenie przepustowości służyło jedynie odnotowaniu poprawności działania CAR. Rysunki 21 i 22 ilustrują wyniki uzyskane dla takich warunków symulacji.

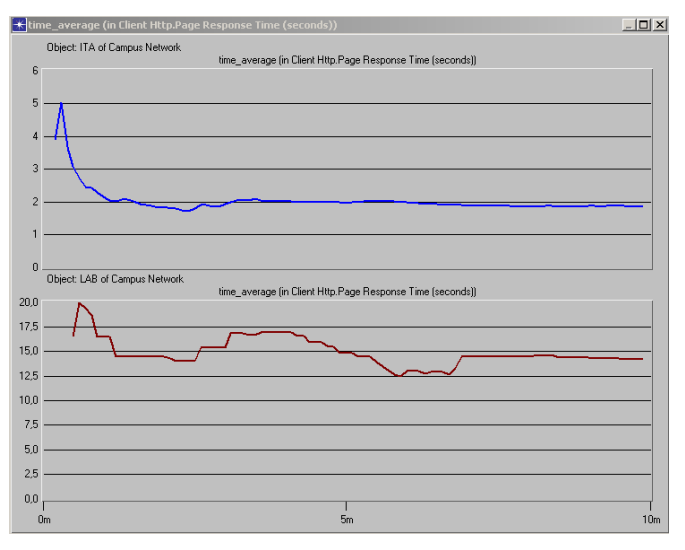

Rys. 21. Czas odpowiedzi serwera WWW przy kolejkowaniu CAR (wykres górny – segment KAD, dolny – segment LAB)

 Jak widać mechanizm CAR w sposób jawny faworyzuje ruch pochodzący z segmentu KAD i ogranicza do 10 kb/s ruch z segmentu LAB. Dzieje się to niezależnie od sposobu obsługi pakietów na routerze CI, na konfigurację którego administrator sieci JND i tak nie ma wpływu.

Podobne rezultaty daje się uzyskać stosując kolejkowanie CQ, jednakże w tym przypadku konieczne jest utworzenie odpowiednich kolejek o wyspecyfikowanej pojemności – dopuszczalnej liczbie pakietów, jakie mogą być w kolejce zbuforowane. Zarządzanie takimi kolejkami jest dość niewygodne.

 Dla przykładu, rys. 23 prezentuje wyniki badania szybkości odrzucania pakietów napływających do kolejki Q1 o pojemności 1000 bajtów i kolejki Q3

o pojemności 5000 bajtów. W kolejce Q1 buforowane były pakiety pochodzące z segmentu LAB, a w kolejce Q3 pakiety pochodzące z segmentu KAD.

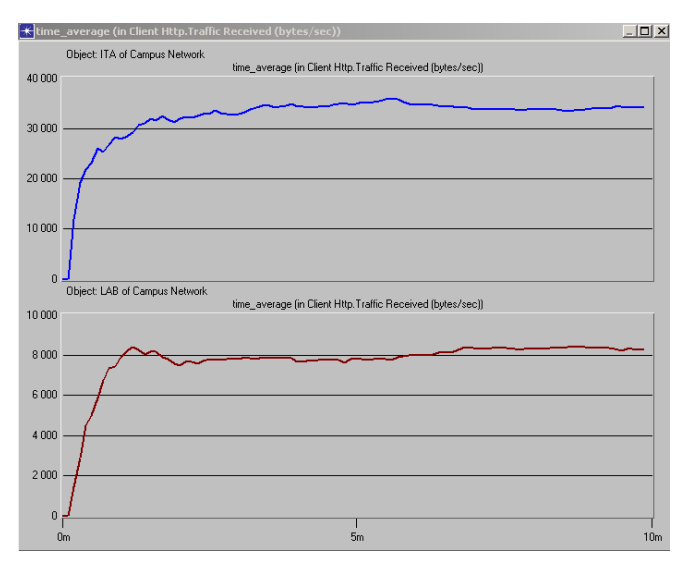

Rys. 22. Szybkość transmisji przy kolejkowaniu CAR (wykres górny – segment KAD, dolny – segment LAB)

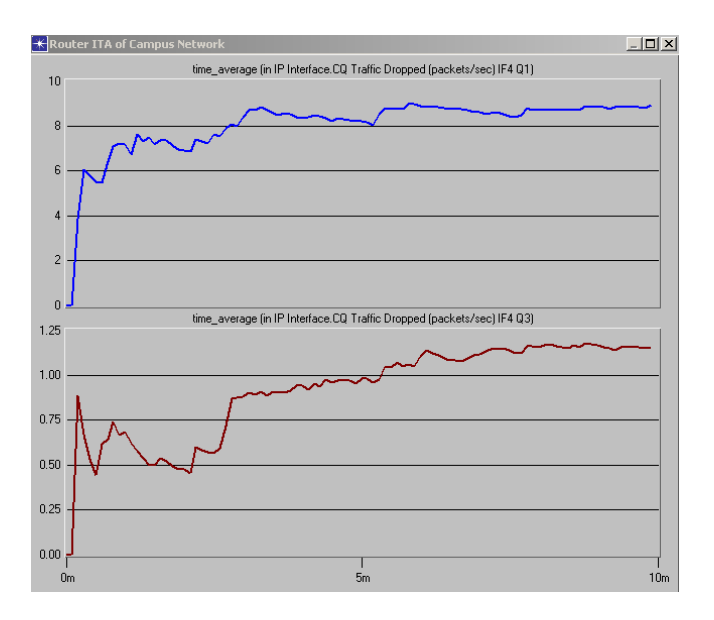

Rys. 23. Szybkość odrzucania pakietów dla kolejek o różnych pojemnościach (wykres górny – kolejka Q1, dolny – kolejka Q3)

Jak widać pakiety zmierzające do kolejki Q1 są odrzucane z dużą większą średnią szybkością, co powoduje, że ruch z segmentu KAD obsługiwany jest w pierwszej kolejności.

# 5. Podstawy konfiguracji systemu QoS dla sieci LAN JND

Badania symulacyjne wykazały szczególną przydatność mechanizmu CAR. Okazuje się, że jawne ograniczenie przepustowości dla ruchu pochodzącego z segmentu sieci laboratoryjnej jest w przypadku sieci JND najlepszym rozwiązaniem.

System QoS routera granicznego powinien zatem bazować na takim właśnie mechanizmie kolejkowania pakietów. Dokładne zasady klasyfikowania strumieni ruchu powinny zostać poprzedzone wnikliwszymi badaniami, mogącymi wskazać, jaki ruch (na jakich protokołach sieciowych bazujący) powinien zostać ograniczony do niezbędnego minimum. W przypadku urządzeń Cisco możliwe jest wykorzystanie protokołu NetFlow uruchomionego na routerze granicznym oraz NetFlow Collectora, a więc oprogramowania, które pozwoli zgromadzić, przetworzyć i zobrazować uzyskane dane o ruchu sieciowym pojawiającym się na interfejsach routera granicznego. Takie oprogramowanie zostało użyte wcześniej, przed przystąpieniem do badań symulacyjnych, do zebrania rzeczywistego ruchu i zbadania jego natury.

Szczególnie użytecznym protokołem może być również protokół NBAR (Network Based Application Recognition), umożliwiający sprawdzenie, jakie protokoły i aplikacje są przez użytkowników sieci wykorzystywane. Przykładowy wynik działania protokołu NBAR zaprezentowany został na rysunku 24.

 Protokół NBAR w połączeniu z funkcją Cisco AutoQoS automatycznego proponowania ustawień systemu QoS może stanowić bardzo mocne narzędzie wspomagające administratora w podjęciu właściwej decyzji dotyczącej ostatecznego kształtu takiego systemu [11].

Na rysunku 25 przedstawiony został wynik działania funkcji AutoQoS.

Jak widać, na podstawie "zaobserwowanej" aktywności aplikacji sieciowych, AutoQoS sugeruje konfigurację systemu QoS (Suggested AutoQoS Policy for the current uptime), którego podstawą jest procentowy podział całkowitej dostępnej przepustowości łącza pomiędzy aplikacje sieciowe. Biorąc jednak pod uwagę sformułowane wcześniej wnioski o zasadności stosowania w przypadku sieci JND kolejkowania jawnie ograniczającego pasmo przepustowości sieci dla niepożądanego (mniej istotnego z punktu widzenia realizowanych w JND zadań) ruchu sieciowego, wyniki działania AutoQoS

mogą stanowić jedynie podstawę określenia docelowej konfiguracji proponowanego systemu QoS bazującego na mechanizmie CAR, a użycie funkcji Auto QoS jedynie odciąża administratora sieci od prowadzenia obserwacji aktywności aplikacji sieciowych.

#### R1# show ip nbar protocol-discovery

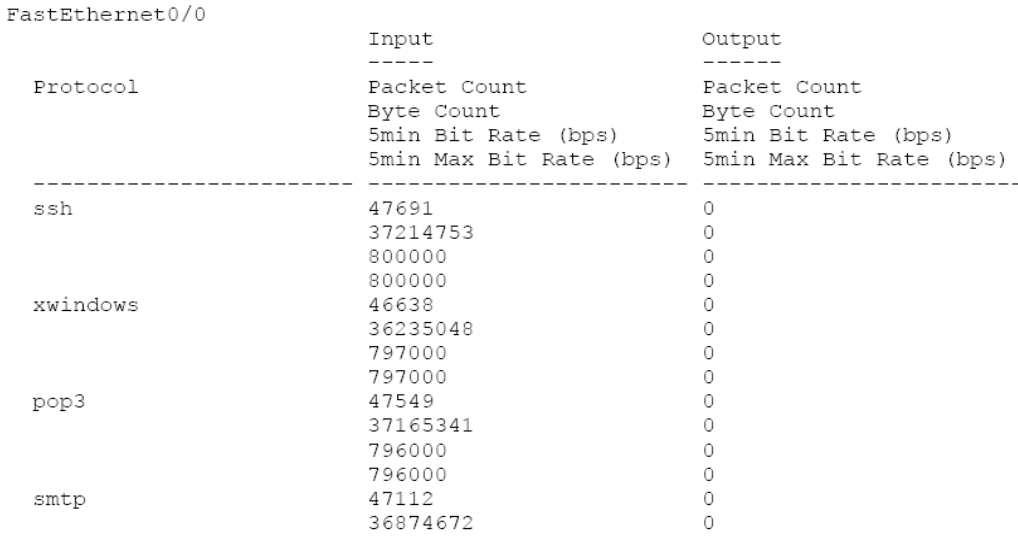

### Rys. 24. Wynik działania protokołu NBAR

 Przed opracowaniem ostatecznej konfiguracji systemu QoS z mechanizmem CAR konieczne jest:

- − zidentyfikowanie wszystkich wykorzystywanych w jednostce naukowodydaktycznej aplikacji sieciowych z podziałem na niepożądane i ważne, z uwzględnieniem źródła (segmenty sieci laboratoryjnej czy segmenty sieci, do których przyłączone są komputery pracowników JND) i opracowanie zasady klasyfikacji pakietów;
- − opracowanie konfiguracji CAR, uwzględniającej strukturę wykorzystania pasma przepustowości przez pracowników i studentów JND;
- zweryfikowanie w cyklicznym procesie obserwacji i rekonfiguracji zastosowanej na routerze granicznym JND konfiguracji, z uwzględnieniem rzeczywistej, dostępnej dla JND w dni robocze średniej przepustowości łącza za Routerem CI.

| R1# show auto discovery gos<br>Senz10/0/0<br>AutoQoS Discovery enabled for applications<br>Discovery up time: 2 minutes, 26 seconds<br>AutoQoS Class information:<br>Class Voice:<br>No data found.<br>Class Interactive Video:<br>No data found.<br>Class Signaling:<br>No data found.<br>Class Streaming Video: |              |                                                              |           |
|----------------------------------------------------------------------------------------------------|--------------|--------------------------------------------------------------|-----------|
| No data found.                                                                                                    |              |                                                              |           |
| Class Transactional:                                                                                                    |              |                                                              |           |
|                                                                                                    |              | Recommended Minimum Bandwidth: 10635 Kbps/688% (AverageRate) |           |
| Detected applications and data:                                                                                                    |              |                                                              |           |
| Application/ AverageRate                                                                                                    |              | PeakRate                                                     | Total     |
| Protocol                                                                                                    | (kbps/%)     | (klops/%)                                                    | (bytes)   |
| -----------                                                                                                    | -----------  | --------                                                     | --------  |
| telnet                                                                                                    | 3640/235     | 4235/274                                                     | 66441515  |
| ssh                                                                                                    | 3536/229     | 4359/282                                                     | 64545226  |
| mwindows                                                                                                    | 3459/224     | 3863/250                                                     | 63133333  |
| Class Bulk:                                                                                                    |              |                                                              |           |
|                                                                                                    |              | Recommended Minimum Bandwidth: 10568 Kbps/684% (AverageRate) |           |
| Detected applications and data:                                                                                                    |              |                                                              |           |
| Application/                                                                                                    | AverageRate  | PeakRate                                                     | Total     |
| Protocol                                                                                                    | (kub ps/왕)   | (klops/융)                                                    | (bytes)   |
|                                                                                                    | -----------  | --------                                                     |           |
| ftp                                                                                                    | 3564/230     | 4110/266                                                     | 65052327  |
| smtp                                                                                                    | 3522/228     | 4086/264                                                     | 64278471  |
| pop3                                                                                                    | 3482/225     | 4314/279                                                     | 63556253  |
| Class Scavenger:                                                                                                    |              |                                                              |           |
| No data found.                                                                                                    |              |                                                              |           |
| Class Management:                                                                                                    |              |                                                              |           |
| No data found.                                                                                                    |              |                                                              |           |
| Class Routing:                                                                                                    |              | Recommended Minimum Bandwidth: 0 Kbps/0% (AverageRate)       |           |
| Detected applications and data:                                                                                                    |              |                                                              |           |
| Application/ AverageRate                                                                                                    |              | PeakRate                                                     | Total     |
| Protocol                                                                                                    | (kub ps/왕)   | (klops/왕)                                                    | (bytes)   |
| -----------                                                                                                    | ------------ | ---------                                                    | --------- |
| eigrp                                                                                                    | 0/0          | 0/0                                                          | 1984      |
| Class Best Effort:                                                                                                    |              |                                                              |           |
|                                                                                                    |              | Current Bandwidth Estimation: 6953 Kbps/450% (AverageRate)   |           |
| Detected applications and data:                                                                                                    |              |                                                              |           |
| Application/ AverageRate                                                                                                    |              | PeakRate                                                     | Total     |
| Protocol (kbps/%)                                                                                                    |              | $(k \text{long}/\%)$                                         | (bytes)   |

Rys. 25a. Wynik działania funkcji Cisco Auto QoS

# 6. Wnioski

Badania symulacyjne przeprowadzone na modelu systemu transmisji z dołączoną siecią KAD potwierdziły zasadność wstępnego klasyfikowania pakietów (w oparciu o adres źródłowy ustalona została wartość pola TOS) i kolejkowania ich na routerze granicznym JND.

| ----------                                        |          | --------- |          |
|---------------------------------------------------|----------|-----------|----------|
| ntp                                               | 3510/227 | 4127/267  | 64072875 |
| http                                              | 3443/222 | 4159/269  | 62848166 |
|                                                   |          |           |          |
| Suggested AutoQoS Policy for the current uptime:  |          |           |          |
|                                                   |          |           |          |
| class-map match-any AutoQoS-Transactional-Se0/0/0 |          |           |          |
| match protocol telnet                             |          |           |          |
| match protocol ssh                                |          |           |          |
| match protocol xwindows                           |          |           |          |
|                                                   |          |           |          |
| class-map match-any AutoQoS-Bulk-Se0/0/0          |          |           |          |
| match protocol ftp                                |          |           |          |
| match protocol smtp                               |          |           |          |
| match protocol pop3                               |          |           |          |
|                                                   |          |           |          |
| policy-map AutoQoS-Policy-Se0/0/0                 |          |           |          |
| class AutoQoS-Transactional-Se0/0/0               |          |           |          |
| bandwidth remaining percent 49                    |          |           |          |
| random-detect dscp-based                          |          |           |          |
| set dscp af21                                     |          |           |          |
| class AutoQoS-Bulk-Se0/0/0                        |          |           |          |
| bandwidth remaining percent 49                    |          |           |          |
| random-detect dscp-based                          |          |           |          |
| set dscp afll                                     |          |           |          |
| class class-default                               |          |           |          |
| fair-queue                                        |          |           |          |

Rys. 25b. Wynik działania funkcji Cisco AutoQoS - cd

Pomimo dużej przepustowości łącza do dostawcy usługi dostępu do sieci Internet (łącze do Routera CI) można po takiej wstępnej klasyfikacji ograniczyć przepustowość sieci dla ruchu niepożądanego i tym samym spowodować, że istotny ruch będzie faworyzowany.

W trakcie badań symulacyjnych zbadany został dodatkowo charakter rzeczywistego ruchu sieciowego, zebranego z interfejsów routera granicznego sieci JND. Było to zadanie dodatkowe i mniej istotne z punktu widzenia badania systemu QoS. Jednakże potwierdzenie samopodobnego charakteru ruchu sieciowego stanowiło podstawę ustalenia parametrów generatora ruchu użytego w oprogramowaniu symulacyjnym OPNET. Poza tym przechwycony strumień pakietów zawsze mógł posłużyć jako źródło ruchu w wykorzystywanym symulatorze.

# Literatura:

- [1] DOMAŃSKA J., DOMAŃSKI A., CZACHÓRSKI T., Samopodobieństwo ruchu sieciowego a działanie mechanizmów jakości usług, Archiwum Informatyki Teoretycznej i Stosowanej, z. 4, 2004 (str. 337 – 349).
- [2] LUO S., MARTIN G.A., Realistic Internet traffic simulation through mixture modelling and case study, Proceedings of the 2005 Winter Simulation Conference.

- [3] LOISEAU P., GONCALVES P., PRIMET VICAT-BLANC P., A comparative study of different heavy tail index estimators of flow size from sampled data, Workshop MetroGrid, Lyon, 2007.
- [4] ZACHAREWICZ A., Metody analizy długozasięgowej, 2002, http://www.im.pwr.wroc.pl/~hugo/stronaHSC/Podstrony/ksiazki/lma/lma.pdf.
- [5] PAPIR Z., Ruch telekomunikacyjny i przeciążenia sieci pakietowych, WKŁ, Warszawa, 2001.
- [6] Policing and Shaping Overview, Dokumentacja techniczna Cisco.
- [7] Cisco IOS Quality of Service Solutions Configuration Guide, Dokumentacja techniczna Cisco.
- [8] GIERCZYŃSKI B., Stanowisko laboratoryjne symulacyjnego badania systemu QoS, Praca dyplomowa, WAT, 2007.
- [9] Configuring Commited Access Rate, Dokumentacja techniczna Cisco.
- [10]BYUN J., CHATTERJEE S., A Strategic Pricing for Quality of Service (QoS) Network Business, Proceedings of the Tenth Americas Conference on Information Systems, New York, New York, August 2004.
- [11] AutoQoS for the Enterprise, Dokumentacja techniczna Cisco.

# The simulation study on QoS system for the LAN of the scientifically-didactic institution.

ABSTRACT: The article presents results of the simulation study on the system QoS for the scientifically-didactic institution (JND). The main investigation's goal was the confirmation the legitimacy use of CAR (Committed Access Rate) mechanism with evident bandwidth of the link regulation on the LAN border router for packets, initially classified as important and unimportant for realized by the scientifically-didactic institution tasks.

KEYWORDS: Quality of Service, queueing, simulation

Praca wpłynęła do redakcji 05.11.2008 r.